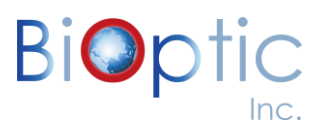

# *Quick Start High Resolution Quantitative Cartridge Kit*

## **A. Specifications**

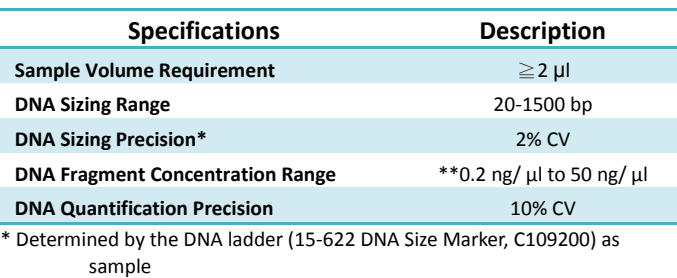

\*\* Best Quantitative Range: 0.5-2 ng/μl

#### **B. Kit Components and storage conditions**

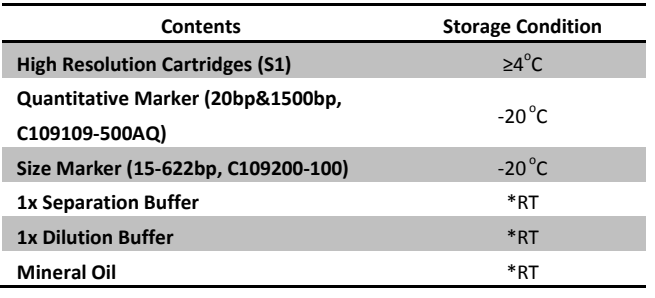

\*\* RT: Room Temperature 30 °C ≥

## **C. Sample Preparation**

1. Mix Quantitative Marker (C109109-500Q) and Size Marker (C109200).

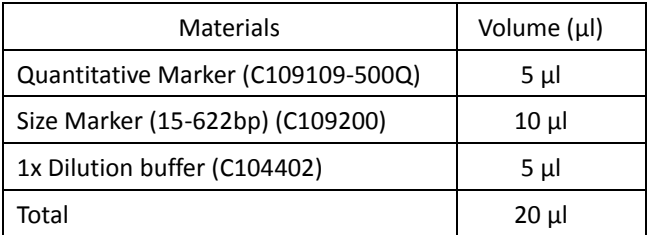

*NOTE: Size Marker mixture should be loaded at regular 0.2ml PCR tube.*

### 2. Mix Quantification Marker (C109109-500Q) and Samples.

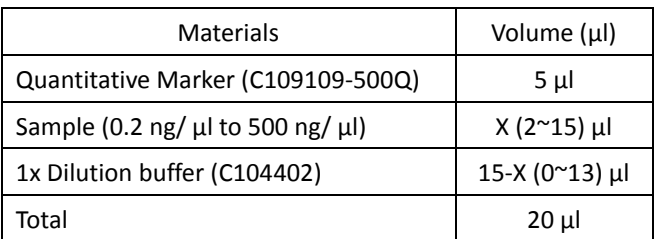

*NOTE: Avoid DNA input samples concentration over than specified limits.*

3. Place size marker mixture at SM/ MA2/ S4

position.

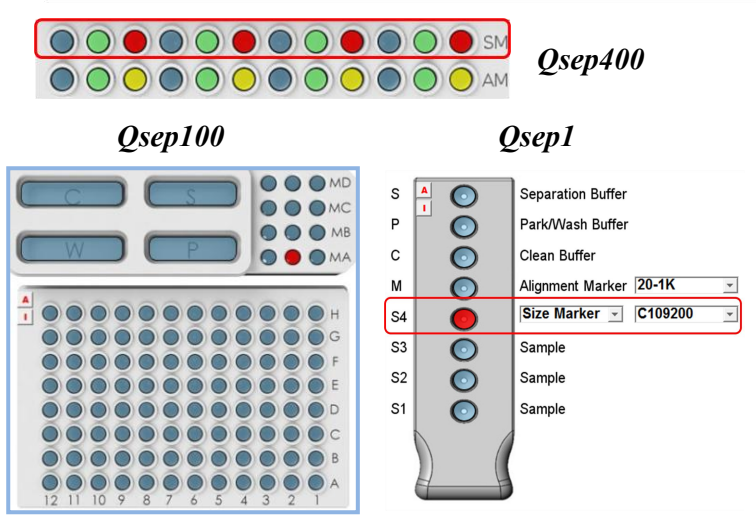

*NOTE: Mix all mixtures slightly and spin down before analysis.*

#### **D. Software Operation**

- 1. Place sample and select corresponding position.
- 2. Enter Sample information (optional).
- 3. Select "Quantification" and enter sample volume (X) at Method Selector.

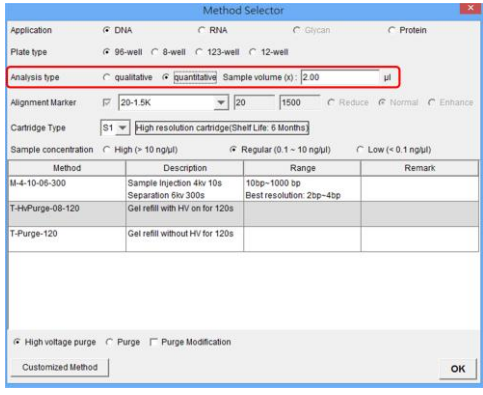

4. Select analytic method "M4-10-06-300" or

"M4-10-08-160" in Method Selector.

5. Click Run to start analysis.